## Fontea [Latest-2022]

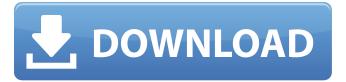

1/4

# Fontea With Full Keygen [32|64bit]

Creative Sketchup Plugins gives you the ability to customize the appearance of SketchUp, the 3D modeling and animation application, through a series of SketchUp plug-ins, (also known as components). These can be applied to any component within the application and can change colour or create animations to its movement or behavior. Unlike extensions like Fireworks, they do not need to be applied to the SketchUp document itself. Included in this Plugins are: - A Wig-Out - An animation component for re-ordering, flipping and rotating. - A Selection - A component to change the look of the geometry around a selection box. - A Pipeline - A component that allows for the creation of Rendertext to be added into SketchUp scenes. - A Preview - A component that can display render text you have added into your document. Creative Sketchup Plugins gives you the ability to customize the appearance of SketchUp, the 3D modeling and animation application, through a series of SketchUp plug-ins. (also known as components). These can be applied to any component within the application and can change colour or create animations to its movement or behavior. Unlike extensions like Fireworks, they do not need to be applied to the SketchUp document itself. Included in this Plugins are: - A Wig-Out - An animation component for re-ordering, flipping and rotating. - A Selection - A component to change the look of the geometry around a selection box. - A Pipeline - A component that allows for the creation of Rendertext to be added into SketchUp scenes. - A Preview - A component that can display render text you have added into your document. With the implementation of the different plug-ins, you will have easy and straightforward access to create a range of customized appearances. - A Wig-Out - An animation component for re-ordering, flipping and rotating. - A Selection - A component to change the look of the geometry around a selection box. - A Pipeline - A component that allows for the creation of Rendertext to be added into SketchUp scenes. - A Preview - A component that can display render text you have added into your document. They are all easy to install and use. Use them for your next project and customize your Sketchup experience now! - A Wig-Out - An animation component for re-ordering, flipping

### Fontea Crack+ Free License Key (2022)

Fontea 2022 Crack is a handy plugin that provides you with an extensive library of Google fonts, which you can easily integrate into your projects. It is possible to display them by their categories by selecting the desired entry from the combo menu. Among the categories, you can find Serif, Sans Serif, Display or Handwriting. More so, you can add certain fonts to your Favorites list and access them quickly by clicking the star-shaped icon in the plugin pane. Fontea Latest Version: This version of Fontea is 1.0.1.0 Rating: 4/5 Download: Fontea | Extension | DownloadYour browser does not have JavaScript enabled. Please enable JavaScript in your browser to experience all the custom features of our site, including the ability to make a purchase. Click here to find out how to enable JavaScript. You can place an order with us over the phone by calling us at 847-541-5800 or toll free 1-866-Studio2. Choosing a style can be challenging, however, our fit experts will be happy to help. Fine jewelry arrives in a lovely padded velvet jewelry bag. Les Petites Cents jewelry is made in Dijon, France, and thus is 100% guaranteed authentic! Our quality control team carefully inspects every piece from start to finish. Authenticity not guaranteed beyond our quality control. Visa card required for international orders (if applicable) NOTE: If you are a beachgoer, our C'est Officiel collection is constructed from real or synthetic "nautical rope". It has the look and feel of the real thing, but it won't stretch, wrinkle or wear out. Click here to learn more about the C'est Officiel collection. SKU P15761 Shipping Weight 0.0011 lbs C'est Officiel Collection Les Petites Cents jewelry is an authentic, "nautical rope" collection inspired by authentic rope jewelry. It is inspired by the rope that holds together the sails of a ship. Since rope cannot be stretched or expanded it gives this jewelry a unique shape. Les Petites Cents jewelry is an authentic, "nautical rope" collection inspired by authentic rope jewelry. It is inspired by the rope that holds together the sails of a ship. Since rope cannot be stretched or expanded it gives this b7e8fdf5c8

### Fontea Crack +

With Fontea, you can easily add in-page Google fonts to your designs. You can change the color, size and style of each font, and even choose from the many, pre-loaded Google fonts to place into your design. Simply click on a Google font, drag it to your page, and then scale and position it as needed. To download Fontea, please click on the image below Package Contents: Fontea 1.0.0 (Suite) Installing Fontea 1.0.0 (Suite) on Microsoft Windows operating systems: Launch the zip file to extract the installation file. Open the installer and accept the license agreement. Now just open Fontea from the Start menu > All Programs. Here you can see a list of installed extensions and the version you are using. Next, click on the installer icon to add all the new extension to your Photoshop. Done: This is all you have to do to start using Fontea in Photoshop. Now, create a new document and add your favorite Google fonts by clicking "Add to Fontea" from the plugin toolbar. To get started, Fontea is easy and comes with a set of pre-loaded fonts that you can customize however you want, or you can browse and download Google fonts in the main window. Unzip the file, double-click on the "Fontea.exe" file, and agree to the license agreement. Close all the opened windows, including the Help window. Run the installed program in the Fontea folder. Click on "Next" to accept the license agreement, and then "Finish" to close the program. In the case of users using the portable version of Photoshop, unzip the file, double-click on the "Fontea.exe" file, and agree to the license agreement. Click on "Next" to accept the license agreement, and then "Finish" to close the program. The program will load with a list of extension categories that can be utilized. It is advisable to select "Folder" and "Extensions" from the "Plugins" menu as these are optional. An explanation of the icon and the plugin setting has been displayed in the window. Click the icon, "Add to Fontea" to load the Google fonts.

#### What's New in the?

Fontea is a Photoshop plugin that provides you with an extensive library of Google fonts, which you can easily download and integrate within your projects. It is possible to display them by their categories by selecting the desired entry from the combo menu. Among the categories, you can find Serif, Sans Serif, Display or Handwriting. More so, you can add certain fonts to your Favorites list and access them guickly by clicking the star-shaped icon in the plugin pane. It is also possible to view the available Google fonts on your computer by clicking the panel menu menu and selecting the corresponding option. Fontea's library contains more than 250 free Google fonts. Among the available fonts, you can also check the ones that are compatible with your Adobe Photoshop CS version. Furthermore, you can also keep in mind that this plugin works on Mac, Linux and Windows platforms. The same would also apply to its latest version, which is 4.1. It can be easily installed on the target computer, features a user-friendly interface and lets you sort its fonts by category. Tips: Check out the short video below to learn how to insert a specific YouTube audio embed code into one of your Blog posts. Instructions: - In Blogger, Click on "New Post" to create a new Blog post. - Inside Blogger, Select and click the "Insert" icon, which is located below the three horizontal lines in the "Write" section. - Locate and click the "Gallery" icon. - Click and Scroll down until you find the "Embed" option. - When you find the option, then select "Embed Code." - Scroll down until you find the YouTube icon. - Then, below the YouTube icon, click on the "Video URL" input. - The URL of the specified Video will appear under "Video URL," and you can copy and paste it into the text area. -Click on the "Add Media" icon. Please note that this article provides you with a number of quick ways to enhance your Blogging website. We have discussed some of the features of the WordPress Blogging platform, and you can check out other informative resources in order to learn more. Blogging - a brilliant platform The essence of the WordPress Blogging platform is that its users can easily create, publish and arrange their Blog

### **System Requirements:**

Requires NVIDIA Geforce GTX 1070, 1080, or TITAN X and AMD Radeon RX 480 or RX Vega 56. Requires at least Intel i5-6500 processor or AMD FX-8350. Requires 8 GB RAM (16 GB recommended for Ultra settings). Requires a processor of at least Intel Core i5-2500K or AMD FX-6300. Requires Windows 7 (SP1), Windows 8 (64-bit), Windows 8.1 (64-bit), or Windows 10. Requires a Direct

https://www.alltagsunterstuetzung.at/advert/dvd-album-crack-download-for-windows-latest-2022-2/https://www.theblender.it/eas-tester-crack-updated-2022/

https://tutorizone.com/wp-content/uploads/2022/07/DLink\_DCS5300\_Camera\_Installation\_Wizard\_\_Cr ack With Registration Code WinMac.pdf

https://ig-link.com/fibplus-sql-monitor-crack-free-download-for-windows-2022/

http://www.giffa.ru/who/kaspersky-rakhnidecryptor-free/

http://margueconstructions.com/2022/07/04/zarage-pdf-to-jpg-converter-crack-x64/

https://romanibook.com/upload/files/2022/07/aoU9dyPppmhtUpyW5Dyl\_04\_d5c6ca9b3eb807fe97439 c7bee91661d file.pdf

http://iselinfamilylaw.com/chrispc-screen-recorder-with-registration-code-for-windows/

https://ajkersebok.com/ading-poweralarm-crack-free-download-x64/

https://efekt-metal.pl/witaj-swiecie/

https://kovaci-company.com/2022/07/04/portable-lame-front-end-crack-download-3264bit/

https://nilepharmafood.com/wp-content/uploads/2022/07/iretaust.pdf

https://thegoodsreporter.com/uncategorized/okdo-ppt-to-image-converter-crack-registration-code-april-2022/

https://geezi.com/advert/red-october-removal-tool-crack-keygen-for-lifetime-free-download/

https://www.pamelafiorini.it/2022/07/04/mypapserverdotnet-updated-2022/

https://l1.intimlobnja.ru/atomic-asterisk-unhider-for-windows/

https://www.raven-guard.info/zoomcall-pro-crack-download/

https://galaxy7music.com/wp-content/uploads/2022/07/yesskamm.pdf

https://villamaremonti.com/wp-content/uploads/2022/07/PC\_Wizard\_Crack\_.pdf

https://community.thecityhubproject.com/upload/files/2022/07/UazQz5HgUzkgFhzC9pTP\_04\_1d27babfeed7c2d4b3784b86f1f392d6\_file.pdf

4/4